**Adobe Photoshop CC 2018 Version 19 For PC 2022 [New]**

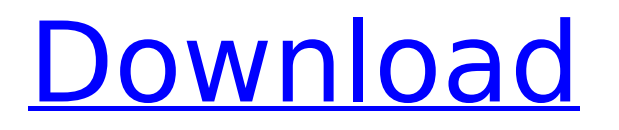

### **Adobe Photoshop CC 2018 Version 19 Torrent (Activation Code) PC/Windows**

\* \*\*Adobe Photoshop Express\*\* : This free app enables you to edit images stored on your camera or smartphone. You must enter your master password to access the site on the computer where you downloaded the app. \* \* \* # Don't confuse Adobe Photoshop with Adobe's Encoder software Adobe's professional tool, Adobe Photoshop, and the free \_Adobe Photoshop Express\_ application do have a bit in common. They both use the layer-based editing system to create images, but they work somewhat differently. Adobe Encoder software is used primarily to create the XML file that enables JPEG or other digital photos to be inserted into a Flash movie. Adobe Encoder is used to create a Flash document that embeds the photos you've shot in your camera. Adobe Photoshop and Adobe Photoshop Express are essentially the same application, but they are used in different ways. Adobe Photoshop Express can be used to create raster images on the computer. Adobe Photoshop, on the other hand, is a vector-based program that enables you to build logos and other artwork and then print it at a high quality. You use that program to create artwork in layers and then print or output it to other programs that can utilize the vector based image. \* \* \* Follow these steps to open and use a JPEG file in Adobe Photoshop: 1. \*\*On the main menu, click the Image Import\*\*. 2. \*\*Select the File Import Options\*\*. 3. \*\*If you have Adobe Photoshop on your computer, you have several import options. Select the type of file you want to import from the File Type menu, such as JPEG or TIFF.\*\* Your options depend on whether you're using the program on a Mac or PC. If you're using Photoshop on a PC, you'll see the panel on the left in Figure 3-2. 4. \*\*Select the file from your computer's hard drive.\*\* If the image is in a JPEG format, as shown in Figure 3-3, you can import it directly from a file. If the image you want to open is a RAW file or a file that you've changed in a RAW photo-editing program, such as Adobe Lightroom, you can also import it. Select the Open Image dialog box and browse to the photo file you want to import. FIGURE 3-2: If you're using a

### **Adobe Photoshop CC 2018 Version 19 Crack [32|64bit] [March-2022]**

Adobe Photoshop Elements can be used to edit images and make them look more professional. That being said, Photoshop is one of the most popular photo editing softwares. It has many advanced features that make it an indispensable tool for editing. With this article, you can create a successful project using Photoshop. Before you start, you need to download an image from the internet. Then, you need to learn how to edit it using Photoshop. In this case, we will use an image of an old tank. Then, you will understand how to create a very professional looking tank and an animation of the tank moving. This article can also help you make your photos more attractive and professionallooking. There are many benefits of using Photoshop. Here is an amazing example of someone who edited the picture of a young girl to make her look more attractive. See the image below. Steps to create the perfect image Open an image you want to edit. Click the "Edit" button. Select "Image" from the submenu. Press the "Layer" button. Double click the Layer to open its context menu. Select "Edit Contents". Enter "Clear Color". The "Layer" > "Lock" button. Select "Layer". Double click the Layer. Go to the "Menu" icon. Select "Edit". Select "Layer". Double click the Layer. Go to the "Blend Modes" menu. Select "Screen". Then, click "OK". Select "File". Select "Save As". Set the location of your image. Set the filename and save the file. Edit the image. Go to the "Tools" menu. Select "Animate". Select "Layer 1". Select "Transform". Choose "Scale". The "Layer" > "Layer Mask" button. Select the "Foreground" tab. Select "Materials". Select "Gradient". Change the color stops from default black to white. Click the "Close" button. Press "alt" + "ctrl" + "G". Select "Scale". Select "Layer". Select "Scale 388ed7b0c7

## **Adobe Photoshop CC 2018 Version 19 For Windows (2022)**

Casting directors have been getting a lot of casting calls for their friends/family. How do we know this? Well, we've been hearing a lot of feedback from clients asking us to check out the work available in the city their friends/family are living in. Even better than checking the mail, we go online and see who's been casting calls for the last week. If you have friends or family in the city, you should be able to get a better idea about what's available. We know that this is a market-based website that everyone can help build. We wanted it to be something that only our clients could find, see, and apply to. If you see potential work or need to fill a position for a client - remember our website is open for all to apply. Microsoft Developer Studio Workspace File, Format Version 6.00 # WARNING: DO NOT EDIT OR DELETE THIS WORKSPACE FILE!

### **What's New in the?**

Q: How to generate new types in Typescript I am using this library: When using this library, I get an error at runtime which is: main.ts(94,9): error TS2345: Argument of type 'typeof ' is not assignable to parameter of type '{ new  $(...args: any[]) =>$  ; }'. Type '{ new  $(...args: any[]) =>$  ; }' is not assignable to type '{ new (arg: any): { new(type: any): ; }; }'. Types of parameters 'arg' and 'type' are incompatible. Type 'TypeRenderer' is not assignable to type 'any' Main.ts : import { TypeRenderer } from '@my/types/number'; import { TypeRenderer } from '@my/types/string'; import { TypeRenderer } from '@my/types/custom'; import { TypeRenderer } from '@my/types/bool'; class Main { static main() { TypeRenderer.render(5, 'test'); } } main.d.ts : declare module '@my/types/number' { export default class TypeRenderer { render(value: any, typeName: string): any; } } This is working fine, but I am getting this error on a constructor that I have created in TypeRenderer. How can I fix this? A: I'm not entirely certain why, but from the typescript docs, you can't pass any as the second argument. The only option is to use an interface: interface TypeRenderer { new(value: any, typeName: string): any; } This invention relates generally to cholesteric liquid crystal materials for use in optical devices and more particularly to cholesteric material within optically switched devices. Cholesteric liquid crystals exhibit the remarkable property of selective reflection of circularly polarized

# **System Requirements For Adobe Photoshop CC 2018 Version 19:**

Before we begin, let me address the server crash issues that we are currently experiencing. We are currently experiencing issues with the server where some characters are unable to connect to the server. This is being investigated and we hope to have a more definitive solution for you soon. We've made some changes to the Recommended specs to compensate for the server issues. To check if you can connect to the server, check the Recommended specs and see if they fit. If the specs don't fit, try adjusting them. Before we begin, let me address the server crash issues

[http://dev-social.mynextmatch.com/upload/files/2022/07/2JmX8TyhCoFzbJ2lXgg8\\_05\\_a8382db9cf307](http://dev-social.mynextmatch.com/upload/files/2022/07/2JmX8TyhCoFzbJ2lXgg8_05_a8382db9cf30787da62739a58086312f_file.pdf) [87da62739a58086312f\\_file.pdf](http://dev-social.mynextmatch.com/upload/files/2022/07/2JmX8TyhCoFzbJ2lXgg8_05_a8382db9cf30787da62739a58086312f_file.pdf)

[https://trello.com/c/kHLpoe2N/66-photoshop-2021-version-2241-crack-full-version-product-key-mac](https://trello.com/c/kHLpoe2N/66-photoshop-2021-version-2241-crack-full-version-product-key-mac-win)[win](https://trello.com/c/kHLpoe2N/66-photoshop-2021-version-2241-crack-full-version-product-key-mac-win)

[https://tazeleblebial.com/wp-content/uploads/2022/07/Photoshop\\_CS3\\_serial\\_number\\_and\\_product\\_k](https://tazeleblebial.com/wp-content/uploads/2022/07/Photoshop_CS3_serial_number_and_product_key_crack__With_Registration_Code_Free.pdf) ey\_crack\_With\_Registration\_Code\_Free.pdf

<http://www.antiquavox.it/photoshop-cc-2019-crack-patch-win-mac/>

[https://vdsproductions.nl/adobe-photoshop-2022-version-23-1-1-hacked-free-registration-code-win](https://vdsproductions.nl/adobe-photoshop-2022-version-23-1-1-hacked-free-registration-code-win-mac-updated-2022/)[mac-updated-2022/](https://vdsproductions.nl/adobe-photoshop-2022-version-23-1-1-hacked-free-registration-code-win-mac-updated-2022/)

<http://it-labx.ru/?p=61114>

<https://dps.aas.org/sites/dps.aas.org/files/webform/maldag628.pdf>

[https://jonathangraystock.com/2022/07/05/photoshop-2022-version-23-0-2-jb-keygen-exe-with](https://jonathangraystock.com/2022/07/05/photoshop-2022-version-23-0-2-jb-keygen-exe-with-registration-code/)[registration-code/](https://jonathangraystock.com/2022/07/05/photoshop-2022-version-23-0-2-jb-keygen-exe-with-registration-code/)

[http://www.prokaivos.fi/wp-](http://www.prokaivos.fi/wp-content/uploads/Adobe_Photoshop_2022_Version_231_Download_WinMac_Updated_2022.pdf)

[content/uploads/Adobe\\_Photoshop\\_2022\\_Version\\_231\\_Download\\_WinMac\\_Updated\\_2022.pdf](http://www.prokaivos.fi/wp-content/uploads/Adobe_Photoshop_2022_Version_231_Download_WinMac_Updated_2022.pdf) <https://demo.udeclass.com/blog/index.php?entryid=8355>

<https://mauiwear.com/photoshop-key-generator-torrent-free-download/>

[https://clubtransitcustom.es/advert/adobe-photoshop-cs6-patch-full-version-free-download](https://clubtransitcustom.es/advert/adobe-photoshop-cs6-patch-full-version-free-download-updated-2022/)[updated-2022/](https://clubtransitcustom.es/advert/adobe-photoshop-cs6-patch-full-version-free-download-updated-2022/)

[https://startpointsudan.com/index.php/2022/07/05/photoshop-2022-version-23-0-1-jb-keygen-exe](https://startpointsudan.com/index.php/2022/07/05/photoshop-2022-version-23-0-1-jb-keygen-exe-with-full-keygen/)[with-full-keygen/](https://startpointsudan.com/index.php/2022/07/05/photoshop-2022-version-23-0-1-jb-keygen-exe-with-full-keygen/)

<https://securetranscriptsolutions.com/wp-content/uploads/2022/07/kardai.pdf>

<https://www.cakeresume.com/portfolios/adobe-photoshop-2020-hack-patch-with-serial-key>

<https://www.powerboltandtool.com/system/files/webform/Adobe-Photoshop-2021-Version-2231.pdf> [https://budgetparticipatifnivernais.fr/wp-content/uploads/2022/07/Adobe\\_Photoshop\\_2022\\_Version\\_2](https://budgetparticipatifnivernais.fr/wp-content/uploads/2022/07/Adobe_Photoshop_2022_Version_231_Crack_Keygen_With_Serial_number__With_License_Code_Downlo.pdf)

31 Crack Keygen With Serial number With License Code Downlo.pdf

[https://parsiangroup.ca/2022/07/adobe-photoshop-2021-version-22-1-0-hack-patch-lifetime](https://parsiangroup.ca/2022/07/adobe-photoshop-2021-version-22-1-0-hack-patch-lifetime-activation-code-download-march-2022/)[activation-code-download-march-2022/](https://parsiangroup.ca/2022/07/adobe-photoshop-2021-version-22-1-0-hack-patch-lifetime-activation-code-download-march-2022/)

[http://launchimp.com/adobe-photoshop-2022-version-23-0-1-product-key-and-xforce-keygen](http://launchimp.com/adobe-photoshop-2022-version-23-0-1-product-key-and-xforce-keygen-download-for-pc/)[download-for-pc/](http://launchimp.com/adobe-photoshop-2022-version-23-0-1-product-key-and-xforce-keygen-download-for-pc/)

[https://trello.com/c/4ztkoz9R/160-adobe-photoshop-2022-keygen-only-serial-number-full](https://trello.com/c/4ztkoz9R/160-adobe-photoshop-2022-keygen-only-serial-number-full-torrent-3264bit)[torrent-3264bit](https://trello.com/c/4ztkoz9R/160-adobe-photoshop-2022-keygen-only-serial-number-full-torrent-3264bit)

<http://airbrushinformation.net/?p=15156>

[https://voltigieren-bb.de/advert/adobe-photoshop-cc-2015-version-18-license-key-full-win-mac](https://voltigieren-bb.de/advert/adobe-photoshop-cc-2015-version-18-license-key-full-win-mac-april-2022/)[april-2022/](https://voltigieren-bb.de/advert/adobe-photoshop-cc-2015-version-18-license-key-full-win-mac-april-2022/)

<http://knowthycountry.com/?p=7293>

[https://agperbetem1984.wixsite.com/flectiddskomean/post/photoshop-2022-version-23-keygenerator](https://agperbetem1984.wixsite.com/flectiddskomean/post/photoshop-2022-version-23-keygenerator-free)[free](https://agperbetem1984.wixsite.com/flectiddskomean/post/photoshop-2022-version-23-keygenerator-free)

[https://alumni.armtischool.com/upload/files/2022/07/EJPhr24JSzxEt2TSy3J5\\_05\\_a8382db9cf30787da6](https://alumni.armtischool.com/upload/files/2022/07/EJPhr24JSzxEt2TSy3J5_05_a8382db9cf30787da62739a58086312f_file.pdf) [2739a58086312f\\_file.pdf](https://alumni.armtischool.com/upload/files/2022/07/EJPhr24JSzxEt2TSy3J5_05_a8382db9cf30787da62739a58086312f_file.pdf)

[https://www.careerfirst.lk/sites/default/files/webform/cv/Photoshop-2021-Version-222\\_3.pdf](https://www.careerfirst.lk/sites/default/files/webform/cv/Photoshop-2021-Version-222_3.pdf) [https://greenearthcannaceuticals.com/adobe-photoshop-2021-version-22-3-1-crack-full-version-mac-](https://greenearthcannaceuticals.com/adobe-photoshop-2021-version-22-3-1-crack-full-version-mac-win/) [win/](https://greenearthcannaceuticals.com/adobe-photoshop-2021-version-22-3-1-crack-full-version-mac-win/)

<https://marcsaugames.com/2022/07/05/adobe-photoshop-cc-2014-serial-key-download-for-pc-2022/> <https://gametimereviews.com/photoshop-cc-2014-full-license/>